Lübeck, den 30. November 2009

Prof. Dr. V. Linnemann Christoph Reinke Universität zu Lübeck Institut für Informationssysteme

## Nonstandard Datenbanken

Wintersemester 2009/2010

## 7. Ubungsblatt ¨

## Aufgabe 1: Transformation von SQL nach db4o

Gegeben seien folgende Anweisungen in SQL

```
1 CREATE TABLE STUDENTEN
<sup>2</sup> (MatrNr INTEGER NOT NULL PRIMARY KEY,
\sum_{3} Name VARCHAR(20),
4 Semester INTEGER);
5
6 CREATE TABLE VORLESUNGEN
7 ( VorlNr INTEGER NOT NULL PRIMARY KEY,
\mathbb{R} itel VARCHAR(20),
9 SWS INTEGER);
10
<sup>11</sup> CREATE TABLE hoeren
12 (MatrNr INTEGER NOT NULL,
13 VorlNr INTEGER NOT NULL,
PRIMARY KEY (MatrNr, VorlNr),
15 FOREIGN KEY (MatrNr) REFERENCES STUDENTEN,
16 FOREIGN KEY (VorlNr) REFERENCES VORLESUNGEN)
17
_{18} INSERT INTO STUDENTEN VALUES(24002, 'Xenokrates', 12)19
20 INSERT INTO STUDENTEN VALUES (25403 , ' Jonas ' , 12 )
21
_{22} INSERT INTO STUDENTEN VALUES (26120, 'Fichte', 10)
23
```

```
_{24} INSERT INTO VORLESUNGEN VALUES (5001, 'Grundzuege', 3)
25
26 INSERT INTO VORLESUNGEN VALUES (5041, 'Ethik', 1)27<sup>28</sup> INSERT INTO VORLESUNGEN VALUES (5043, 'Erkenntnistheorie',
       3 )
29
30 INSERT INTO VORLESUNGEN VALUES (4052 , ' Logik ' , 4 )
31
32 INSERT INTO VORLESUNGEN VALUES (5216, 'Bioethik', 2)
33
34 INSERT INTO HOEREN VALUES(25403,5041)
35
36 INSERT INTO HOEREN VALUES(25403 ,4052 )
37
38 INSERT INTO HOEREN VALUES(26120 ,5001 )
39
40 INSERT INTO HOEREN VALUES(26120 ,4052 )
41
42 SELECT Name
43 FROM STUDENTEN, VORLESUNGEN, HOEREN
44 WHERE HOEREN. MatrNr = STUDENTEN. MatrNr45 AND HOEREN. VorlNr = VORLESUNGEN. VorlNr
46 AND VORLESUNGEN. Titel='Logik'
47
48 UPDATE STUDENTEN
49 SET Semester=13
_{50} WHERE Name = 'Xenokrates'
51
52 DELETE FROM VORLESUNGEN
_{53} WHERE Titel = 'Erkenntnistheorie'
54
55 SELECT ∗
56 FROM VORLESUNGEN
57 WHERE SWS BETWEEN 2 AND 3
58
59 SELECT ∗
60 FROM STUDENTEN
61 WHERE Name LIKE \%s62 ORDER BY Name
63
64 SELECT AVG(SWS)
65 FROM VORLESUNGEN
```
- a) Ubersetzen Sie das gegebene Programm in ein Java db4o Programm. Verwenden Sie ¨ dazu genau eine Java Klasse. Alle weiteren benötigten Klassen sollen in der Hauptklasse implementiert werden. Das Programm soll dann in der Main Methode ausgeführt werden. Ergebnisse sollen per System.out ausgegeben werden. (8 Punkte)
- b) Wie werden SQL Update Anweisungen in db4o umgesetzt? Nennen Sie schrittweise das Vorgehen. (1 Punkt)
- c) Schreiben Sie eine beliebige weitere Update Anweisung. Der Benutzer soll diese Anweisung auf Nachfrage mittels des Transaktionskonzeptes (Commit, Rollback) explizit persistent machen bzw. zurücknehmen können. (2 Punkte)

Hinweis: Der Pfad zur .yap Datei (Datenbankdatei) soll in einer globalen Konstanten definierbar sein. Senden Sie die Quelldatei der erstellten Java-Klasse per Email an Ihren Ubungsgruppenleiter.

## Aufgabe 2: Objektorientierte - Anfragen

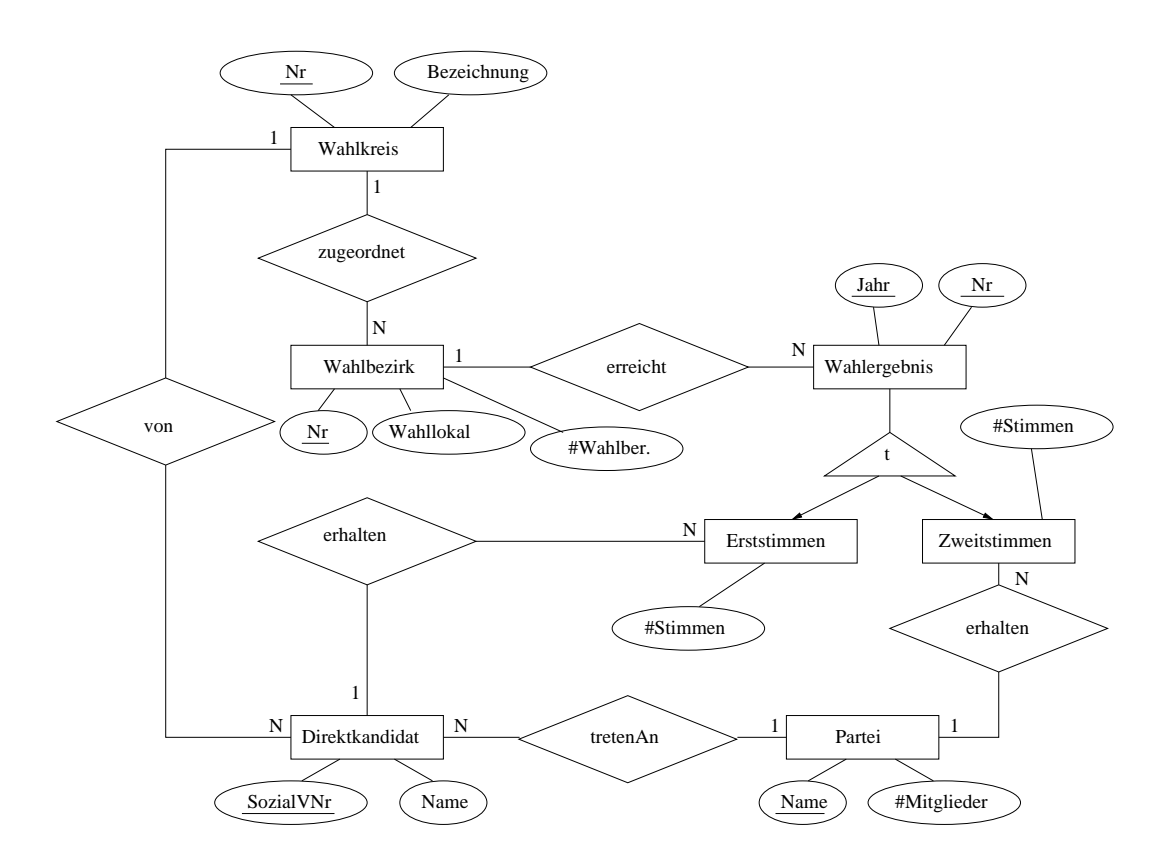

Formulieren Sie die folgenden Anfragen in der OQL oder in einer beliebigen Syntax des  $db4o$ -DBMS.

- a) Wieviele Erststimmen hat der Direktkandidat 'Horst Müller' im Jahre 2004 im Wahlbezirk 17 erhalten? (3 Punkte)
- b) Welche Parteien haben im Wahlbezirk 17 im Jahre 2004 mehr als 5000 Stimmen erhalten? (3 Punkte)
- c) In welchen Wahlbezirken war die Wahlbeteiligung 2004 grösser als 50%?

Bei dieser Aufgabe ist die Wahlbeteiligung mit der Formel  $\frac{AnzahlEstimmen + AnzahlZweitsimmen}{2 \times AnzahlWahlberechtigte}$  zu berechnen. (3 Punkte)

Abgabetermin: Montag, den 7. Dezember 2009, vor der Vorlesung.